## **PreTerm-I**

# **Subject: Informatics Practices (Code-065)**

## Class - XII

Time Allowed: 90 minutes Maximum Marks: 35

General Instructions:

- The paper is divided into 3 Sections- A, B and C.
- Section A, consists of Question 1 to 25 and student need to attempt 20 questions.
- Section B, consists of Question number 26 to 49 and student need to attempt 20 questions.
- Section C, consists of Question number 50 to 55 and student need to attempt 5 questions.
- All questions carry equal marks.

#### Section - A

|                                        | Section A con    | sists of 25 ques | tions, attempt any 20 q     | questions.           |  |
|----------------------------------------|------------------|------------------|-----------------------------|----------------------|--|
| 1. Series means-                       |                  |                  |                             |                      |  |
| (a)One-di                              | mensional arra   | ay               |                             |                      |  |
| (b)Two-di                              | mensional arr    | ay               |                             |                      |  |
| (c)An arra                             | y without ind    | ex               |                             |                      |  |
| (d)None o                              | f the above      |                  |                             |                      |  |
| 2. To create an er                     | npty Series ob   | oject, you can ı | ıse:                        |                      |  |
| (a) pd.Ser                             | ies(empty)       | (c)              | pd.Series()                 |                      |  |
| (b) pd.Series(np.NaN) (d) all of these |                  |                  |                             |                      |  |
| 3. To display last                     | element of a     | Series object S  | which is containing 1       | 0 elements, you will |  |
| write                                  |                  |                  |                             |                      |  |
| (a) S[10]                              | (b               | ) S[-10]         | (c) $S[9]$                  | (d) $S[0]$           |  |
| 4. What is the cor                     | rect syntax to   | return both the  | first row and the second    | d row in a Pandas    |  |
| DataFrame df?                          |                  |                  |                             |                      |  |
| (a)df.loc[0                            | 0,1] (b)         | ) df.[[0,1]]     | (c) df.loc[[0-1]]           | (d) df.loc[[0,1]]    |  |
| 5. What will be th                     | e output of the  | given code?      |                             |                      |  |
| import pandas                          | as pd            |                  |                             |                      |  |
| s = pd.Series(                         | [1,2,3,4,5], ind | ex=['akram','br  | ijesh','charu','deepika','e | era'])               |  |
| print(s['deepik                        | (a'])            |                  |                             |                      |  |
| (a) 1                                  | (b) 2            | (c) 3            | (d)4                        |                      |  |
| 6                                      | is the functi    | on to save the   | graph.                      |                      |  |
|                                        |                  |                  | (d) Savegraph()             | (d) Savechart()      |  |

| 7. To get the numb (a) index           |                     | s of a Series object<br>oute is displayed.            | et,<br>(c) itemsiz                     | e (d) ndim                  |
|----------------------------------------|---------------------|-------------------------------------------------------|----------------------------------------|-----------------------------|
| 8. To check if the S                   | Series object con   | tains NaN values                                      | attribute is displa                    | vd                          |
| (a) hasnan                             | (b) nbytes          | (c) ndim                                              | (d) hasnans                            | yu.                         |
| 9. To display last f (a) head()        |                     | •                                                     | may write (d) tail(-5)                 |                             |
| (a) dictionary                         | 's values           | a 2D dictionary, to (b) inner diction (d) none of the | nary's keys                            | w labels are formed from    |
| 11. Stealing someo (a) Intellectual    |                     | -                                                     | oresenting it as own<br>(c) Plagiarism | n, is called<br>(d) Pickism |
| <del>-</del>                           | nography            | (b) Phishing<br>(d) Down vote                         | a social media pos                     |                             |
| 13. Which of the fo                    | = -                 | =                                                     | at has self-replicat                   | ing software that           |
| (a) Trojans                            | (b) Viruses         | (c) Wo:                                               | rm (d)                                 | Adware                      |
| 14. To delete a row                    | ` ′                 | ` '                                                   | (4)                                    |                             |
| (a) remove                             | (b) del             | •                                                     | (d) cancel                             |                             |
| 15                                     | _ is a grant of the | e inventor's exclu                                    | isive right to preve                   | ent others from             |
| manufacturing, sell                    | ling, using or im   | porting a certain                                     | product or service.                    |                             |
| (a) Trademark                          | (b) Patent          | (iii) Di                                              | gital right                            | (iv) Copyright              |
| infringement                           |                     |                                                       |                                        |                             |
| 16. What is an example 16.             | •                   |                                                       |                                        |                             |
| (a) An old cor                         | -                   | (b) A ripened b                                       |                                        |                             |
| (c) Old clothe                         |                     | (d) Empty soda                                        |                                        |                             |
| 17. Which of the fo                    | •                   | -                                                     |                                        |                             |
| (a) plotbarh(                          | , ,                 | par.plot()                                            | (c) bar()                              | (d) barh()                  |
|                                        |                     |                                                       |                                        | riend copies some of the    |
|                                        | -                   |                                                       |                                        | cks your project with       |
|                                        |                     | iai the project col                                   | ntains 45% piagiar                     | ized material. What is the  |
| conclusion of your (a) Only your frien |                     | giariem                                               |                                        |                             |
| (b) Since only 45%                     |                     | _                                                     | er is quilty of plagi                  | ariem                       |
| (c) Both have com                      |                     | -                                                     |                                        | arisiii.                    |
|                                        |                     |                                                       | -                                      | py content from the         |
| internet.                              |                     | FJoss, mo.                                            | ,                                      | F J                         |
|                                        |                     |                                                       |                                        |                             |

| 19. Which argument of bar() lets you set the thickness of bar?                                 |
|------------------------------------------------------------------------------------------------|
| (a) thick (b) thickness (c) width (d) barwidth                                                 |
| 20. Prolonged and continuous use of technology may lead to                                     |
| (a) Internet addiction (b) Sleeping disorders                                                  |
| (c) Loss of attention and increased stress (d) All of the above                                |
| 21. Your best friend posted some photos on the social media she took with you on her birthday  |
| However, you instructed her to remove the photos in which you are seen. Is it possible and how |
| would she do that?                                                                             |
| (a) She'll take the photographs down from her social media posts.                              |
| (b) She'll hire a professional to remove all your photos from her account.                     |
| (c) She'll track down everyone who viewed or copied the photos and remove photos from their    |
| accounts.                                                                                      |
| (d) She will never be able to delete such photographs since they may have been copied by       |
| someone else.                                                                                  |
| 22. Which of the following is not a type of cybercrime?                                        |
| (a) Data theft (b) Identity theft (c) Damage to data (d) Installing antivirus for protection   |
| 23. Consider a code                                                                            |
| df=pd.DataFrame([2,4,5,9],index=[True,False,False,True])                                       |
| Which of the following is used to create the above dataframe?                                  |
| (a) Created using Series (b) Created using List of Dictionary                                  |
| (c) Created using Boolean indexing (d) Created using Strings                                   |
| 24. CSV stands for:                                                                            |
| (a) Common Standard Values (b) Comma Semicolon Values                                          |
| (c) Comma Separated Values (d) Comma Spreadsheet Values                                        |
| 25. PyPlot is an interface of Python's.                                                        |
| (a) seaborn (b) plotly library. (c) ggplot (d) matplotlib                                      |
|                                                                                                |
| Section – B                                                                                    |
| Section B consists of 24 Questions (26 to 49). Attempt any 20 questions.                       |
| 26. Write the command in the blank to obtain the given output:                                 |
| import pandas as pd                                                                            |
| a=[10,20,30,40]                                                                                |
| s1=                                                                                            |
| print(s1)                                                                                      |
| Output:                                                                                        |
| One 10                                                                                         |
| Two 20                                                                                         |
| Three 30                                                                                       |
| Four 40                                                                                        |
| (a) pd.Series(a,index=['One','Two','Three','Four'])                                            |
| (b) pd.Series(a=['One','Two','Three','Four'],index)                                            |

- (c) pd.Ser(a,index=['One','Two','Three','Four'])
- (d) Create Series(a,index=['One','Two','Three','Four'])
- 27. Assuming the given series, named Salary, which command will be used to increase 2000 in every employee's salary?

Om 35000 Vinay 35000 Simi 50000 Nitin 54000 Nandi 60000 dtype: int64

- (a) Salary\*2000
- (b) Salary.add(2000)
- (c) Salary+2000
- (d) Salary.count()
- 28. Ananya wants to store her Term-I marks in a Series which is already stored in a NumPy array. Choose the statement which will create the series with Subjects as indexes and Marks as elements.

import pandas as pd

import numpy as np

Marks = np.array([30,32,34,28,30])

subjects = ['English', 'Maths', 'Chemistry', 'Physics', 'IP']

Series1=

- (a) pd.Series(Marks,index=subjects)
- (b) pd.Series(np.Marks,index=subjects)
- (c) PD.Series(index=Marks, subjects)
- (d) Pd.Series(Marks,index)
- is a security device that can help protect your network by filtering traffic and blocking outsiders from gaining unauthorized access to private data on your computer.
- (a) Protocol
- (b) Firewall (c) Cracker
- (d) Spam Filter
- 30. Observe the following figure. Identify the coding for obtaining this as output-

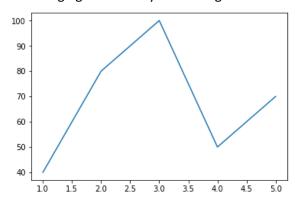

(a) import matplotlib.pyplot as plt

x=[40,80,100,50,70]

y = [1,2,3,4,5]

plt.plot(x,y)

plt.show()

(b) import matplotlib.pyplot as plt

```
x=[1,2,3,4,5]
y=[40,80,100,50,70]
plt.plot(x,y)
plt.show()
(c) import matplotlib.pyplot as plt
x=[-1,-2,-3,-4,-55]
y=[40,80,100,50,70]
plt.plot(x,y)
plt.show()
(d) All of the above
```

31. Consider the two statements given below:

Statement 1: Matplotlib is a 2-D plotting library that helps in visualizing figures.

Statement 2: Calling plot() function from Matplotlib library will automatically create the necessary figure and axes of the graph.

- (a) Statement A is correct.
- (b) Statement B is correct.
- (c) Statement A is correct but Statement B is incorrect.
- (d) Statement A is incorrect but Statement B is correct.
- 32. Which of the following statements is incorrect regarding graph in matplotlib?
- (a) A bar chart is created using bar() and barh() functions of pyplot module.
- (b) A line chart is created using line() function of pyplot module.
- (c) A histogram plot is created using hist() function of pyplot module.
- (d) A line chart is created using plot() function of pyplot module.
- 33. Mohit needs to create a spreadsheet document for an IT project. However, he does not have Excel software installed on his computer. What free software can he get from the internet to finish his project?
- (a) OpenOffice Calc (b) Python (c) OpenOffice Document (d)MySQL
- 34. Consider the following statements regarding sending of emails.

**Statement 1:** Write your personal information such as name, bank account number, credit cards details, etc.

**Statement 2:** Be respectful and use appropriate greetings such as Hi, Hello, Dear, etc.

**Statement 3:** Use emoticons as often as possible instead of text.

**Statement 4:** Use suitable closing phrases such as Regards, Sincerely, etc.

Identify the correct statements.

(a) Statement 1 and 4

(b) Statement 2 and 4

(c) Statement 3 and 4

(d) Statement 1 and 2

35. Consider the following series named color:

#### Color 1 Red 2 Green 3 Orange 4 Yellow 5 Black dtype: object Write the command that generates the output as: 1 Red 3 Orange dtype: object (a) color[0:4] (b) color[1:3:2] (c) color[:4:2] (d) color[1,3] 36. Which of the following acts is not considered as cyber bullying? (a) Harassing a user over instant messaging sessions. (b) Circulating rumours about another on social networking sites. (c) Posting derogatory messages on a user's social networking pages. (d) Playing online games on the internet. 37. What is the correct syntax to access 1 to 3 rows (both inclusive) and first 3 columns from a dataframe Amt? (a) Amt.iloc[1:3,0:3] (b) Amt.loc[1:3,0:2] (c) Amt.iloc[2:4,1:3] (d) Amt.loc[0:3,0:4] 38. Which of the following is not an example of e-waste? (a) Discarded smartphones, laptops, etc. (b) Broken computer monitors, LCDs, etc. (c) Leftover food (d) Non-functioning keyboards, printers, etc 39. Difference between loc() and iloc().: (a) Both are Label indexed based functions. (b) Both are Integer position-based functions. (c) loc() is label based function and iloc() integer position based function. (d) loc() is integer position based function and iloc() index position based function. 40. Write the output of the given program: import pandas as pd S1=pd.Series([3,6,9,12],index=['a','b','c','e'])S2=pd.Series([2,4,6,8],index=['c','d','b','f'])print(S1\*S2)(a) a 6.0 b 24.0 c 54.0

d 96.0 e NaN f NaN

```
dtype: float64
(b)
       a NaN
       b 36.0
       c 18.0
       d NaN
       e NaN
       f NaN
       dtype: float64
       a 6.0
(c)
       b 36.0
       c 18.0
       d 24.0
       e NaN
          NaN
       dtype: float64
(d)No output.
41. Which command will be used to delete 3 and 5 columns of the data frame. Assuming the data frame
name as DF.
(a) DF.drop([2,4],axis=0)
(b) DF.drop([2,4],axis=1)
(c) DF.drop([3,5],axis=1)
(d) DF.drop([3,5])
42. Write the output of the given command:
import pandas as pd
s1=pd.Series([13,36,19,42],index=['a','b','c','4'])
print(s1[s1>=30])
(a)
       b 36
       D 42
       dtype: int64
       b 36
(b)
       4 42
       dtype: int64
       b 30
(c)
       d 30
       dtype: int64
(d)
       a 36
       b 42
       dtype: int64
43. Write the output of the given command:
import pandas as pd
Ser1=pd.Series([12,33,46,63])
```

```
Ser2=Ser1.sort_values()
print(Ser2.head())
   (a) 0 12
   dtype: int64
   (b) 0 12
       1 33
       2 46
       3 63
       4 NaN
       dtype: int64
   (c) 0 12
       1 33
       2 46
       3 63
       dtype: int64
   (d) 0 NaN
       1 12
       2 33
       3 46
       4 63
       dtype: int64
44. Nikita is working in an IT company. She is trying to store details of 5 employees in a dataframe. She
has collected data and stores it in different lists but is facing problem in creating a dataframe. She has
given the following command but is not getting the desired output. Help her.
import pandas as pd
EmpName=['Rohit','Vinay','Sahil','Kailash','Dipika']
Desig=['Manager','Sales Head','IT Manager','Markeing head','Admin Head']
Salary =[50000,40000,70000,55000,35000]
data={EmpName,Desig,Salary}
Record=pd.DataFrame(data)
print(Record)
(i) data=[EmpName,Desig,Salary]
(ii) data={Name:EmpName,Designation:Desig,Salary:Salary}
(iii) data={'Name':EmpName,'Designation':Desig,'Salary':Salary}
(iv) data=['EmpName', 'Desig', 'Salary']
45. Which of the following statements is false regarding OSS?
(a) Its source code is available.
                                              (b) Its source code is editable.
(c) It can be distributed only 10 times.
                                              (d) It comes with a free or nominal charge.
46. Assuming the given structure, which command will give us the given output:
```

Order1 10 12 8 Order2 20 10 6 Order3 20 10 6

Output Required: (3,3)

(a)print(df.shape()) (b) print(df.shape) (c) print(df.size) (d) print(df.size())

47. Consider the given dataframe 'Record' and identify the output of the given command:

| Record | Name Age  | Dose1  | Dose2     |
|--------|-----------|--------|-----------|
| 0      | Rakshi 28 | June   | September |
| 1      | Rahul 30  | June   | September |
| 2      | Chetan 46 | July   | October   |
| 3      | Shagun 38 | May    | August    |
| 4      | Charu 36  | August | November  |
|        |           |        |           |

print(Record.loc[2:4,'Name'])

- (a)2 Chetan 3 Shagun Name: Name, dtype: object
- (b)2 Chetan 3 Shagun 4 Charu Name: Name, dtype: object
- (c)Name Age Dose1 Dose2 2 Chetan 46 July October 3 Shagun 38 May August 4 Charu 36 August November
- (d) Name Age Dose1 Dose2 2 Chetan 46 July October 3 Shagun 38 May August
- 48. Consider the following dataframe 'Rank':

Rank Name Marks Rank
Student1 Aisha 90.0 I
Student2 Amisha 82.0 II
Student3 Jai NaN NaN

Identify the output of the following command:

print(Rank.Marks>80)

(a) Student1 True Student2 True Student3 False

Name: Marks, dtype: bool

(b) Student1 True

Student2 True

Student3 True

Name: Marks, dtype: bool

(c) Student1 False

Student2 False

Student3 False

Name: Marks, dtype: bool

(d)Error

49. Consider the two statements given below:

Statement 1: The missing data in Pandas is represented by NaN.

Statement 2: NaN is equivalent to 0.

- (a)Both statements are true.
- (b) Both statements are false.
- (c)Statement 1 is true but Statement 2 is false.
- (d) Statement 2 is true but Statement 1 is false.

# Section - C Section C, consists of 6 Question (50 to 55). Attempt any 5 questions. Case Study

Ms. Nandini is working in a school as an IT head. She has been assigned the task to analyze the performance of the students of Class X. She has written a snippet for maintaining student details using a dataframe for all the classes but is facing some problem with it. Help her to rectify the code so as to obtain the desired results.

import pandas as pd

StuName=['Kirti','Gunjan','Neetu','Pranjal','Kamal']

AdmNo=[101,102,103,104,105]

Eng=[87,76,68,90,88]

Hindi=[80,79,75,59,60]

Maths=[90,76,66,78,86]

Science=[65,65,68,97,68]

SST=[68,70,60,50,66]

data={'AdmNo':AdmNo,'StudName':StuName,'English':Eng,'Hindi':Hindi,

'Maths':Maths,'Science':Science,'SST':SST}

Record=pd.DataFrame(data)

print(Record)

Output:-

|   | AdmNo StudName | English | Hindi | Maths | Science | SST |
|---|----------------|---------|-------|-------|---------|-----|
| 0 | 101 Kirti      | 87      | 80    | 90    | 65      | 68  |
| 1 | 102 Gunjan     | 76      | 79    | 76    | 65      | 70  |
| 2 | 103 Neetu      | 68      | 75    | 66    | 68      | 60  |
| 3 | 104 Pranjal    | 90      | 59    | 78    | 97      | 50  |
| 4 | 105 Kamal      | 88      | 60    | 86    | 68      | 66  |

- 50. She wants to add a new column with name of subject 'Computer' in above data frame choose the right command to do so:
- (a) Computer("Record")=[67,90,78,88,79]
- (b) Record["Computer"]=[67,90,78,88,79]
- (c) Computer["Record"]=[67,90,78,88,79]
- (d) Record("Computer")=[67,90,78,88,79]

- 51. She wants to set all the values to zero in data frame, choose the right command to do so:
- (a)Record=0
- (b) Record []=0
- (c) Record [:]=0
- (d) Record [:]==0
- 52. She wants to delete the marks of AdmNo=104:
- (a) Record.drop(3, axis=1)

(b) Record.drop(104, axis=0)

(c) Record.drop(3, axis=0)

- (d) Record.drop('104', axis==0)
- 53. What will be the size and shape of dataframe Record?

|   | Adm | No StudName | Engl | ish Hindi | Maths | Science | SST |
|---|-----|-------------|------|-----------|-------|---------|-----|
| 0 | 101 | Kirti       | 87   | 80        | 90    | 65      | 68  |
| 1 | 102 | Gunjan      | 76   | 79        | 76    | 65      | 70  |
| 2 | 103 | Neetu       | 68   | 75        | 66    | 68      | 60  |
| 3 | 104 | Pranjal     | 90   | 59        | 78    | 97      | 50  |
| 4 | 105 | Kamal       | 88   | 60        | 86    | 68      | 66  |

- (a) Size = 40, Shape = (7, 5)
- (b) Size = 35, Shape = (5, 7)
- (c) Size =35, Shape =(7,5)
- (d) Size = 40, Shape = (5,7)
- 54. Which of the following command will change the column name Hindi to Language-
- (a) Record=Record.rename({'Hindi':'Langugae'},axis=1)
- (b) Record=Record.rename({'Hindi':'Langugae'},axis=0)
- (c) Record=Record.rename({Hindi:Langugae},axis=1)
- (d) Record=Record.rename({Hindi:Langugae},axis=0)
- 55. What will be the output of the given command?

|   | Adm | No StudName | Engl | ish Hindi | Maths | Science | SST |
|---|-----|-------------|------|-----------|-------|---------|-----|
| 0 | 101 | Kirti       | 87   | 80        | 90    | 65      | 68  |
| 1 | 102 | Gunjan      | 76   | 79        | 76    | 65      | 70  |
| 2 | 103 | Neetu       | 68   | 75        | 66    | 68      | 60  |
| 3 | 104 | Pranjal     | 90   | 59        | 78    | 97      | 50  |
| 4 | 105 | Kamal       | 88   | 60        | 86    | 68      | 66  |

print(Record.empty)

- (a)NaN
- (b)[]
- (c) False
- (d)[0,0,0,0,0]

### (Answers)

| 1  | а |   |   |             |
|----|---|---|---|-------------|
| 2  |   |   | С |             |
| 3  |   |   | С | d<br>d<br>d |
| 4  |   |   |   | d           |
| 5  |   |   |   | d           |
| 6  | а |   |   |             |
| 7  |   |   |   | d           |
| 8  |   |   |   | d           |
| 9  |   |   | С |             |
| 10 |   | b |   | d           |
| 11 |   |   | С |             |
| 12 |   |   |   | d           |
| 13 |   |   | С |             |
| 14 |   |   | С |             |
| 15 |   | b |   |             |
| 16 | а |   |   |             |
| 17 |   |   |   | d           |
| 18 |   |   | С |             |
| 19 |   |   | С |             |
| 20 |   |   |   | d           |

| 21 |   |   |   | d |
|----|---|---|---|---|
| 22 |   |   |   | d |
| 23 |   |   | С |   |
| 24 |   |   | С |   |
| 25 |   |   |   | d |
| 26 | а |   |   |   |
| 27 |   |   | С |   |
| 28 | а |   |   |   |
| 29 |   | b |   |   |
| 30 |   | b |   |   |
| 31 |   |   | С |   |
| 32 |   | b |   |   |
| 33 | а |   |   |   |
| 34 |   | b |   |   |
| 35 |   |   | С |   |
| 36 |   |   |   | d |
| 37 |   | b |   |   |
| 38 |   |   | С |   |
| 39 |   |   | С |   |
| 40 |   | b |   |   |
|    |   |   |   |   |

| 41 |   |   | С |  |
|----|---|---|---|--|
| 42 |   | b |   |  |
| 43 |   |   | С |  |
| 44 |   |   | С |  |
| 45 |   |   | С |  |
| 46 |   | b |   |  |
| 47 |   | b |   |  |
| 48 | а |   |   |  |
| 49 |   |   | С |  |
| 50 |   |   | С |  |
| 51 |   |   | С |  |
| 52 |   |   | С |  |
| 53 |   | b |   |  |
| 54 | а |   |   |  |
| 55 |   |   | С |  |